МИНИСТЕРСТВО ПРОСВЕЩЕНИЯ РОССИЙСКОЙ ФЕДЕРАЦИИ

**федеральное государственное бюджетное образовательное учреждение высшего образования «Красноярский государственный педагогический университет им. В.П. Астафьева»**

**(КГПУ им. В.П. Астафьева)**

# **МОДУЛЬ 4 "ДИДАКТИЧЕСКИЕ ОСНОВЫ ФИЗИЧЕСКОГО И ТЕХНОЛОГИЧЕСКОГО ОБРАЗОВАНИЯ" Компьютерная графика**

рабочая программа дисциплины (модуля)

Квалификация

Форма обучения **заочная**

## **D5 Технологии и предпринимательства**

Учебный план 44.04.01 Физическое и технологическое образование в новой образовательной практике (2022-2023).plx Направление подготовки 44.04.01 Педагогическое образование Направленность (профиль) образовательной программы Физическое и технологическое образование в новой образовательной практике Выпускающие кафедры: Физики и методики обучения физике; Технологии и предпринимательства

Виды контроля в семестрах:

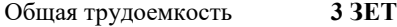

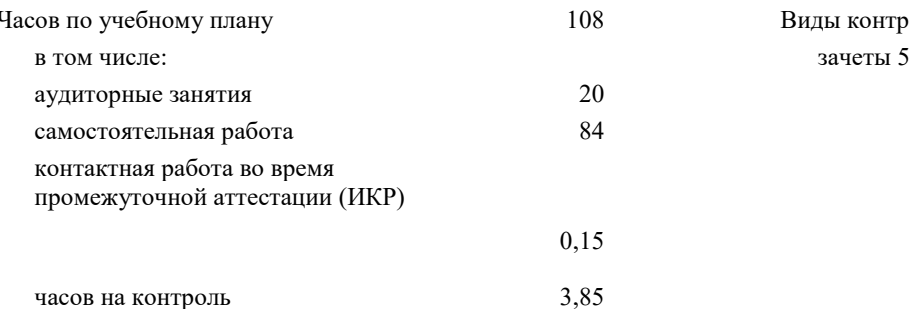

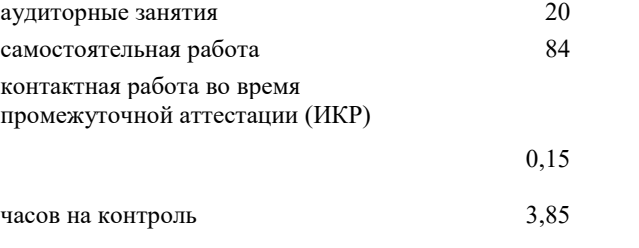

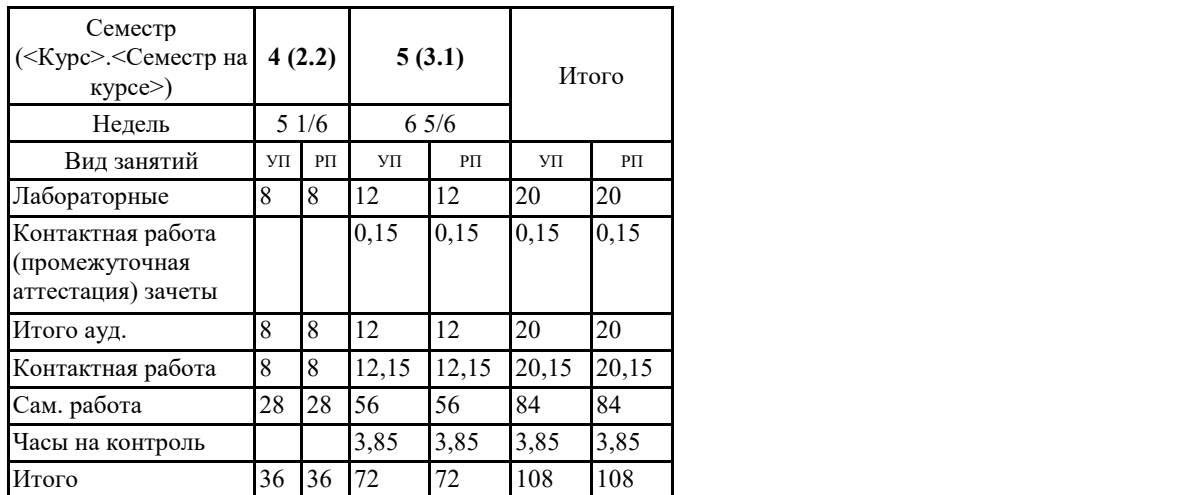

#### **Распределение часов дисциплины по семестрам**

## ЭЛЕКТРОННОЙ ПОДПИСЬЮ

Сертификат: 4CD9D374E2F69F6DB7FF82363E44AD3B Владелец: Холина Мария Валерьевн Действителен: с 14.04.2023 до 07.07.2024

Программу составил(и): *к.т.н., Доцент, Ратовская Ирина Александровна*

Рабочая программа дисциплины

**Компьютерная графика**

разработана в соответствии с ФГОС ВО:

Федеральный государственный образовательный стандарт высшего образования - магистратура по направлению подготовки 44.04.01 Педагогическое образование (приказ Минобрнауки России от 22.02.2018 г. № 126)

составлена на основании учебного плана: Направление подготовки 44.04.01 Педагогическое образование Направленность (профиль) образовательной программы Физическое и технологическое образование в новой образовательной практике Выпускающие кафедры: Физики и методики обучения физике; Технологии и предпринимательства

Рабочая программа одобрена на заседании кафедры **D5 Технологии и предпринимательства**

Протокол от 03.05.2023 г. № 8

Зав. кафедрой Бортновский Сергей Витальевич

Председатель НМСС(С)

17.05. 2023 г. № 8 Аёшина Екатерина Андреевна

Hef-

#### **1. ЦЕЛИ ОСВОЕНИЯ ДИСЦИПЛИНЫ (МОДУЛЯ)**

Формирование систематизированных знаний о правилах, законах, закономерностях, принципах и содержании образовательного процесса с внедрением и использованием компьютерных технологий , особенностях применения информационных технологий в различных образовательных организациях, формирование представлений о сущности педагогической деятельности в период развития информационных компьютерных технологий, особенностях деятельности педагога в современных условиях, о требованиях к современному учителю технологии .

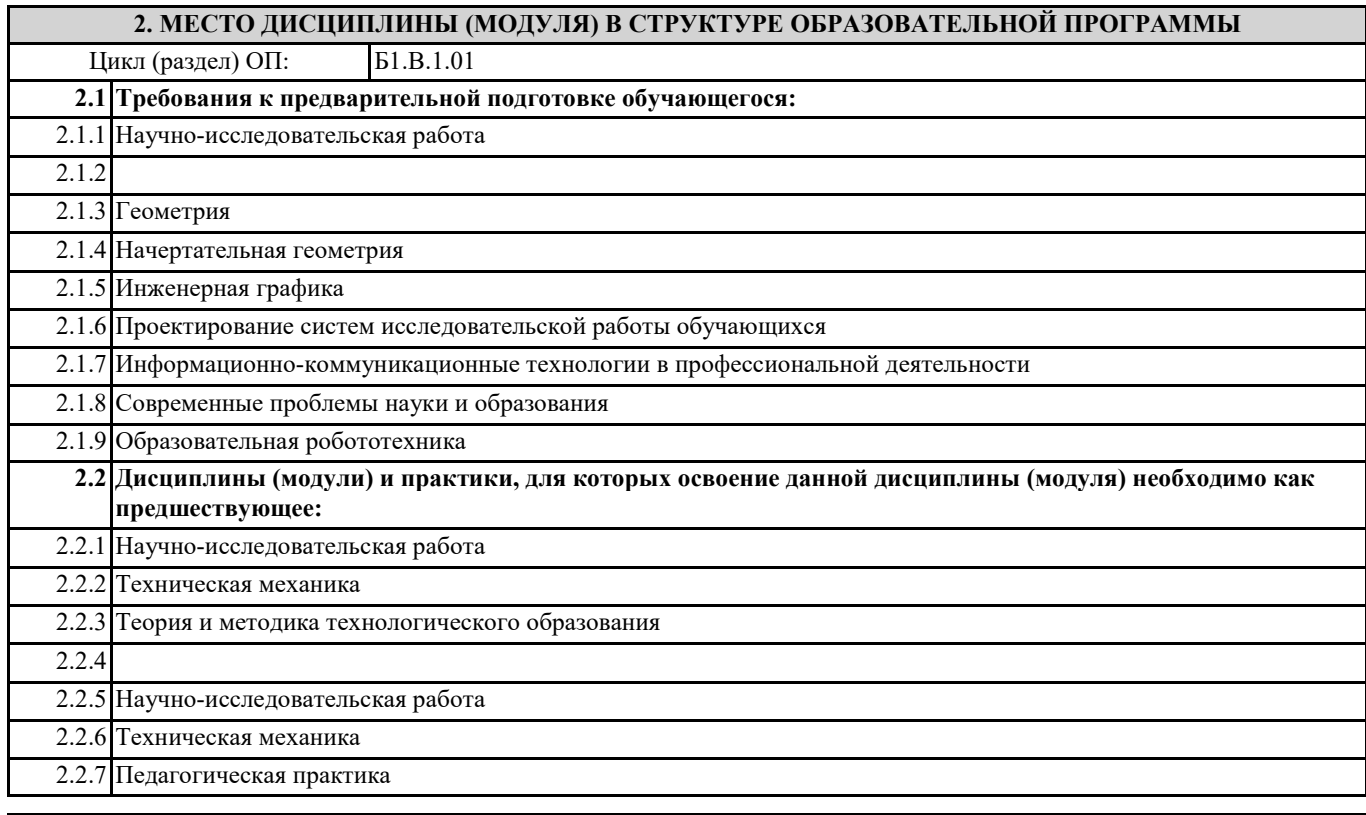

#### **3. КОМПЕТЕНЦИИ ОБУЧАЮЩЕГОСЯ, ФОРМИРУЕМЫЕ В РЕЗУЛЬТАТЕ ОСВОЕНИЯ ДИСЦИПЛИНЫ (МОДУЛЯ)**

#### **ОПК-8: Способен проектировать педагогическую деятельность на основе специальных научных знаний и результатов исследований**

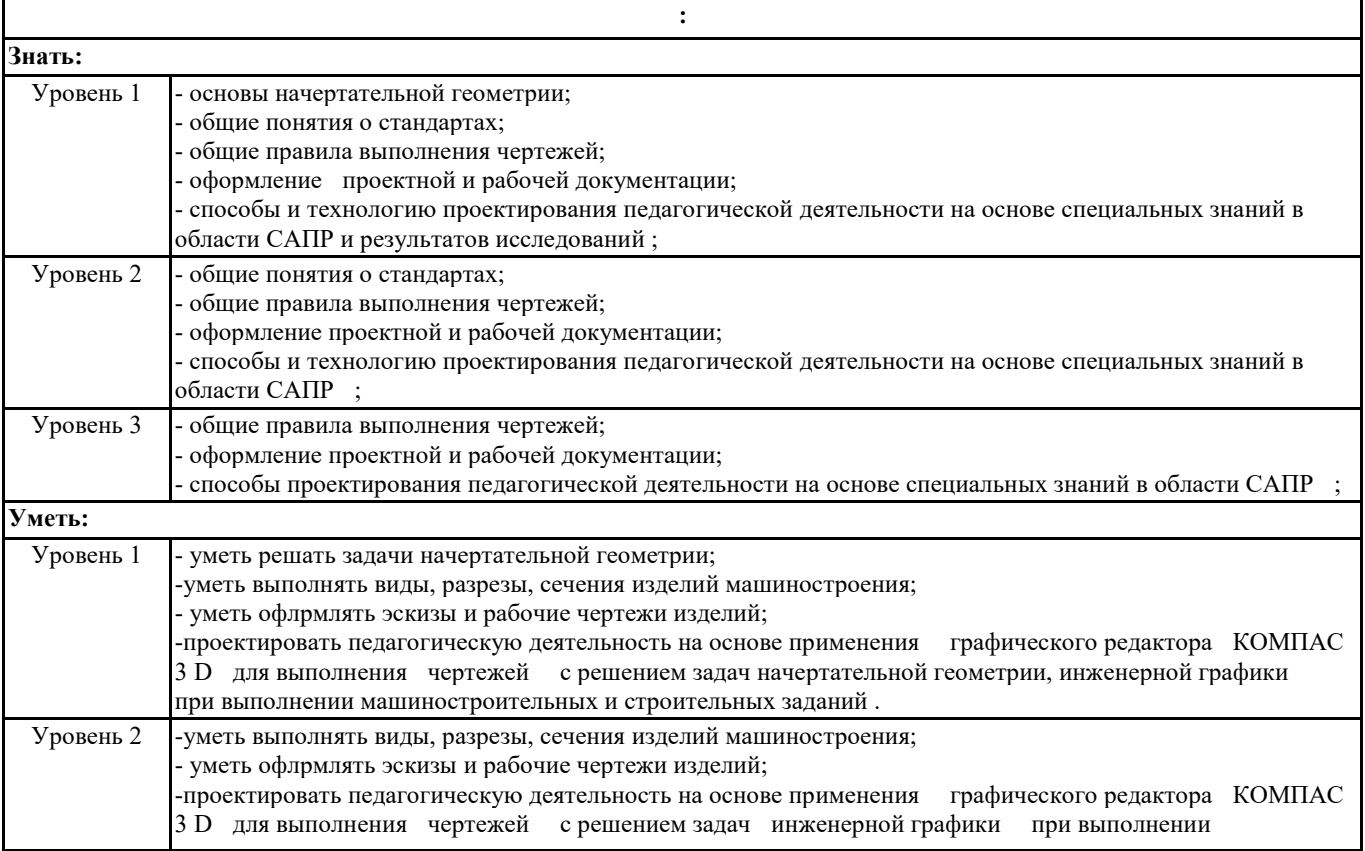

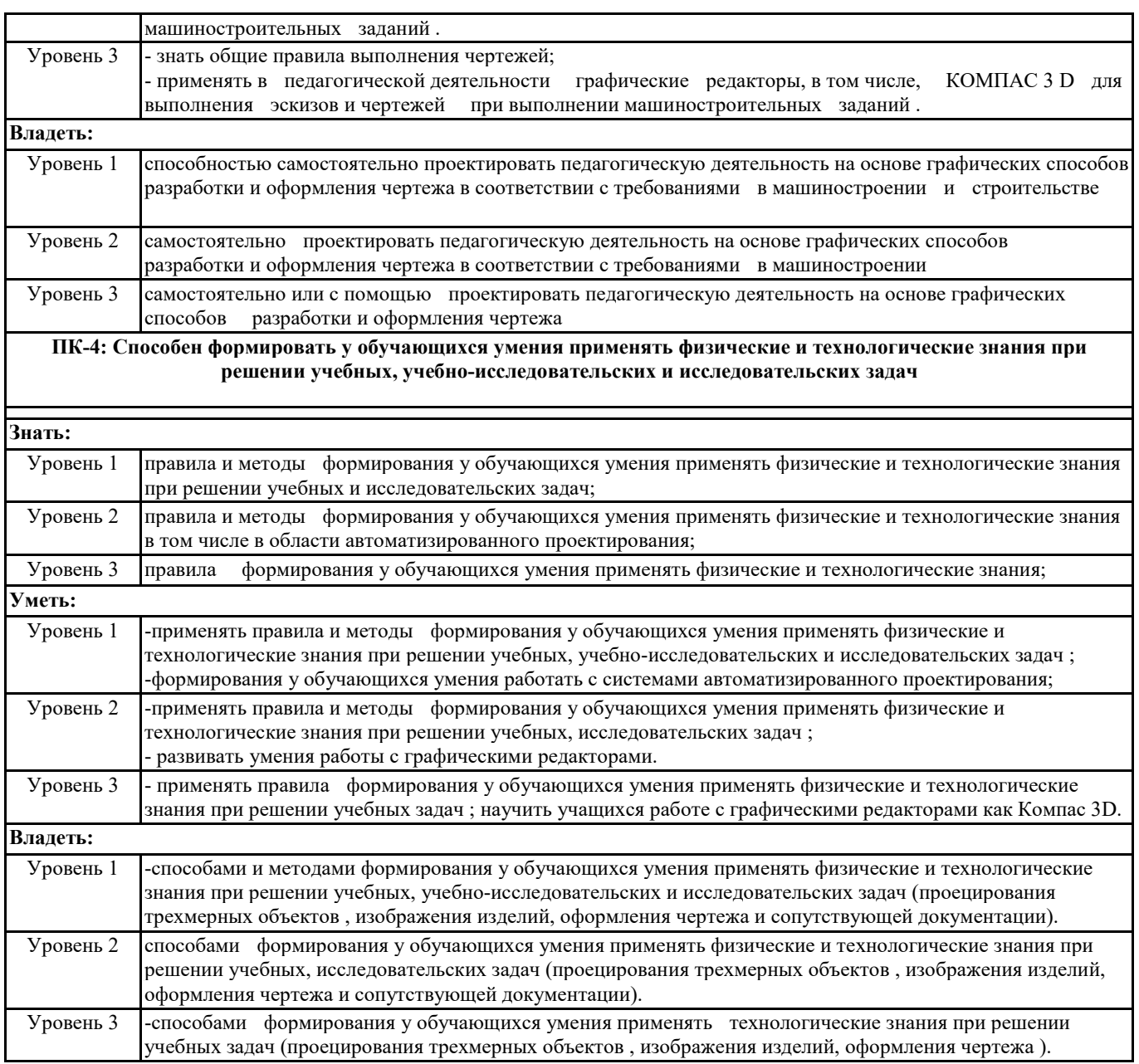

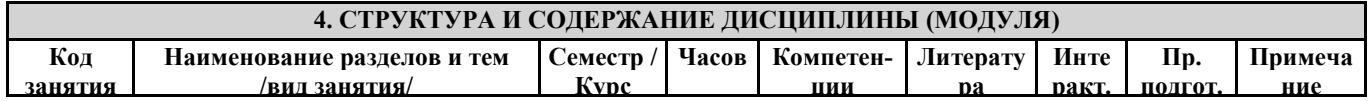

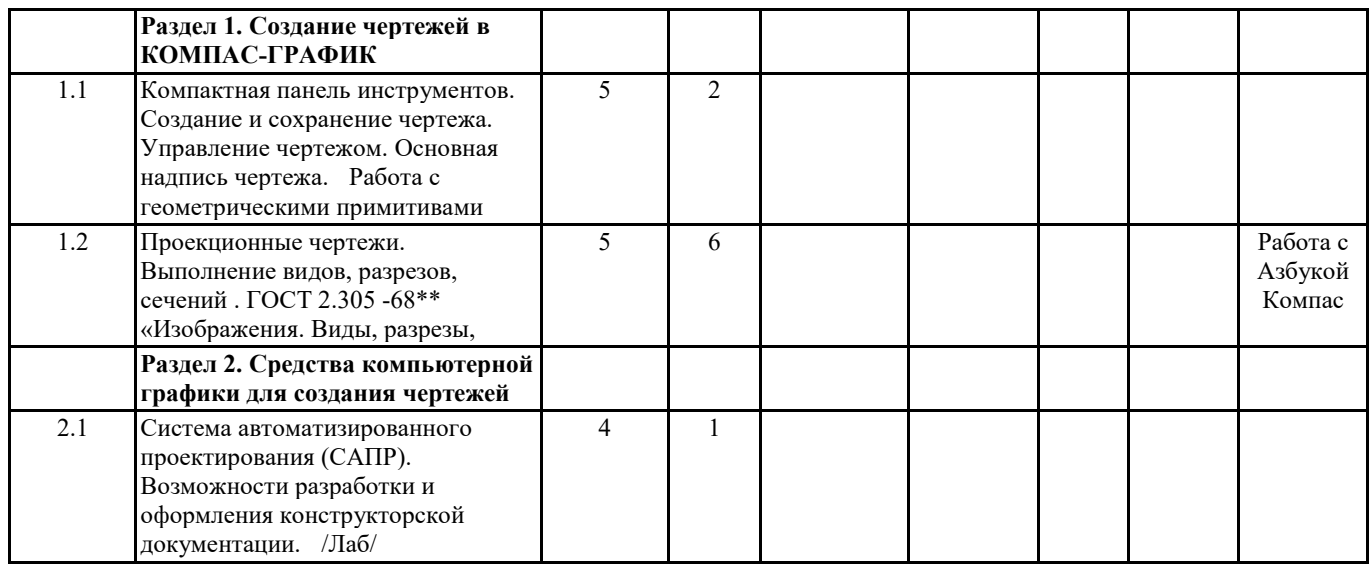

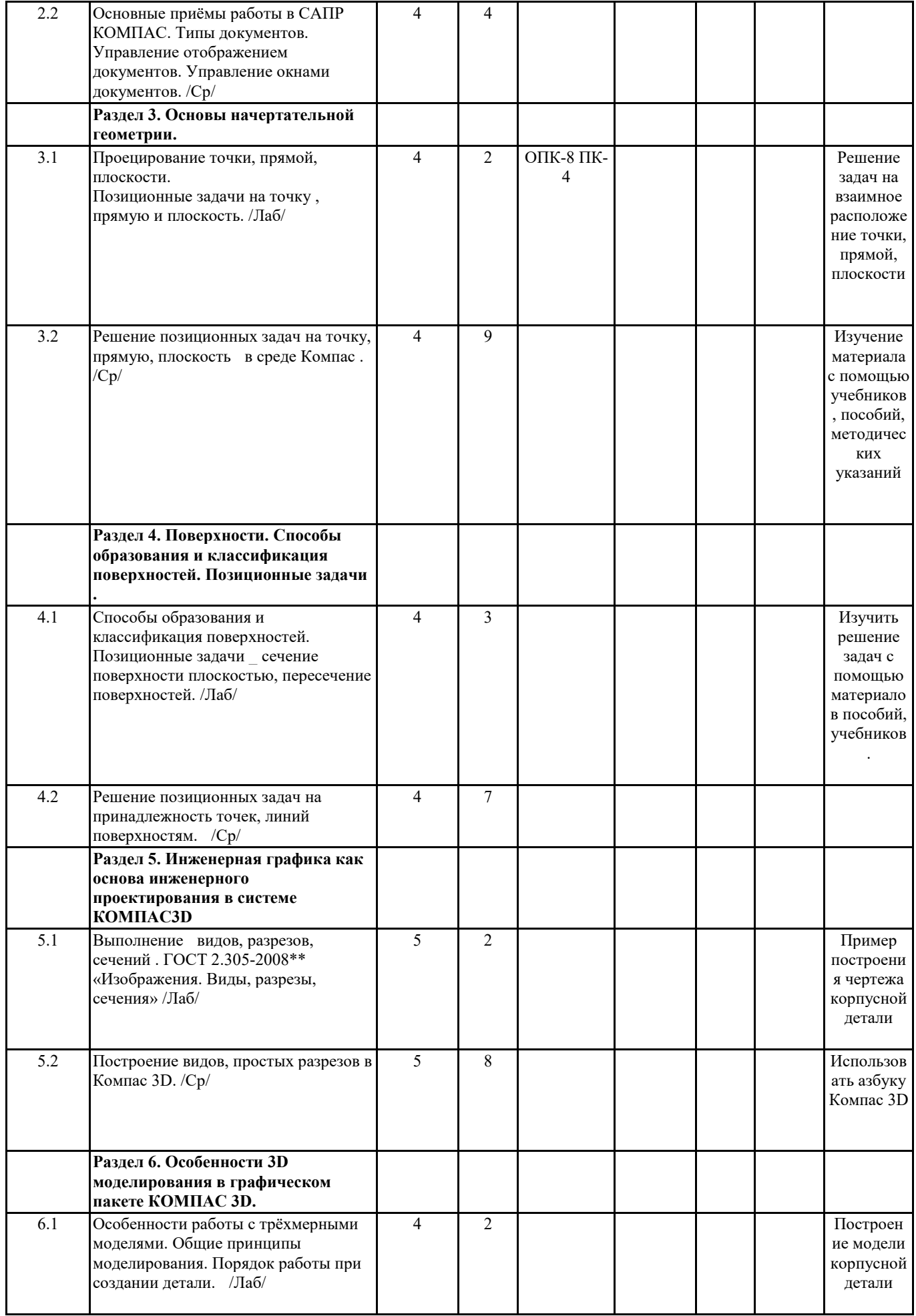

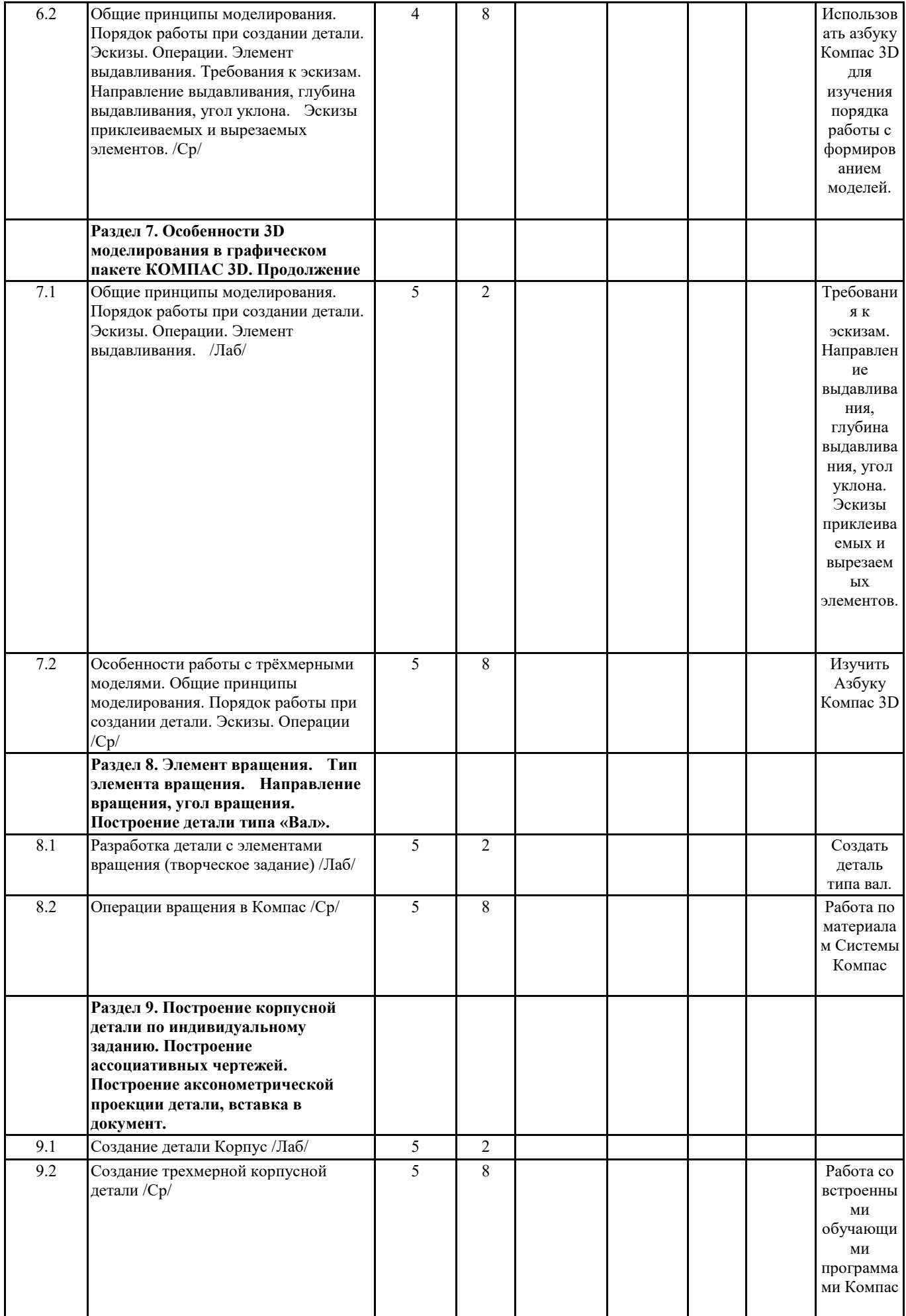

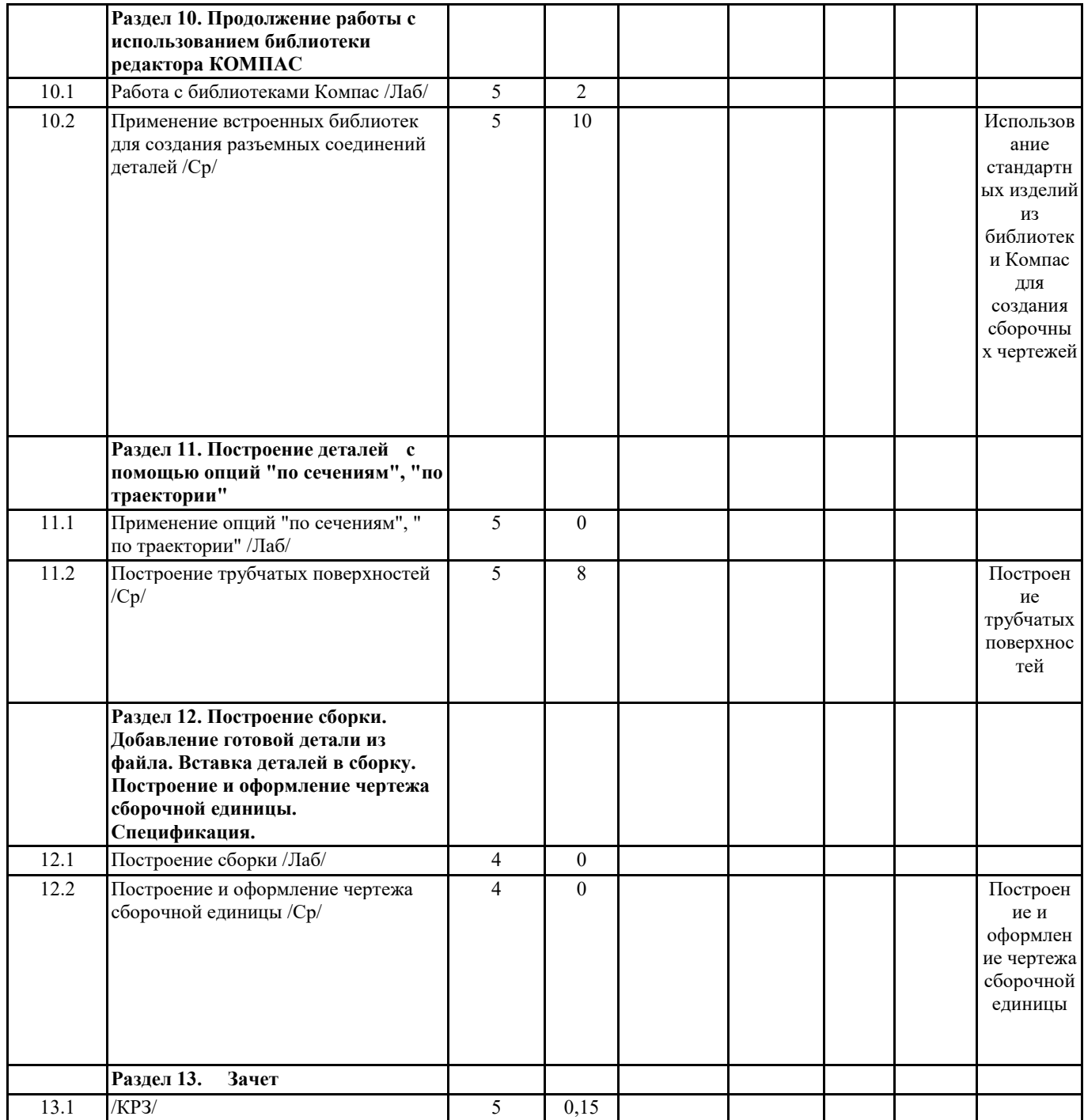

#### **II. КОМПОНЕНТЫ МОНИТОРИНГА УЧЕБНЫХ ДОСТИЖЕНИЙ**

## **II.1. ФОНД ОЦЕНОЧНЫХ СРЕДСТВ ПО ДИСЦИПЛИНЕ (ФОС)**

МИНИСТЕРСТВО ПРОСВЕЩЕНИЯ РОССИЙСКОЙ ФЕДЕРАЦИИ

федеральное государственное бюджетное образовательное учреждение высшего образования Красноярский государственный педагогический университет им. В.П. Астафьева

Институт математики, физики и информатики

Кафедра-разработчик Кафедра технологии и предпринимательства

УТВЕРЖДЕНО на заседании кафедры протокол  $\mathcal{N}_2$  <u>8</u> от « 03 »  $05$  2023 г., ОДОБРЕНО На заседании научно-методического совета специальности (направления подготовки) Протокол № 8 от «17<u>» 05</u> 2023 г.

Hef -

Председатель НМСС Аёшина Е.А.

#### **ФОНД ОЦЕНОЧНЫХ СРЕДСТВ**

для проведения текущего контроля успеваемости и промежуточной аттестации обучающихся по дисциплине

#### **«Компьютерная графика»**

Направление подготовки: **44.04.01.** *Педагогическое образование*

Направленность (профиль) образовательной программы :

*Физическое и техническое образование в новой образовательной практике*

Квалификация (степень): *магистр;* заочная форма обучения

Составитель: И.А.Ратовская , к.т.н., доцент

и.о. зав.кафедрой

С.В. Бортновский

### **ФОНД ОЦЕНОЧНЫХ СРЕДСТВ**

для проведения промежуточного контроля и промежуточной аттестации обучающихся

#### **Компьютерная графика**

Направление подготовки: 44.04.01. *Педагогическое образование*

Направленность (профиль) образовательной программы

*Физическое и техническое образование в новой образовательной практике*

Квалификация (степень): *магистр*; заочная форма обучения

#### **Назначение фонда оценочных средств**

**1.1.** Целью создания ФОС дисциплины ≪Компьютерная графика≫ является установление соответствия учебных достижений запланированным результатам обучения и требованиям основной профессиональной образовательной программы, рабочей программы дисциплины. **1.2.** ФОС по дисциплине решает **задачи**:

- контроль и управление процессом приобретения студентами необходимых знаний, умений, навыков и уровня сформированности компетенций, определённых в ФГОС ВО по соответствующему направлению подготовки;

- контроль (с помощью набора оценочных средств) и управление (с помощью элементов обратной связи) достижением целей реализации ОПОП, определённых в виде набора общекультурных, общепрофессиональных и профессиональных компетенций выпускников;

- обеспечение соответствия результатов обучения задачам будущей профессиональной деятельности через совершенствование традиционных и внедрение инновационных методов обучения в образовательный процесс университета.

**1.3.** ФОС разработан на основании **нормативных документов**:

- федерального государственного образовательного стандарта высшего образования по направлению подготовки 44.04.01 Педагогическое образование,

- Положения о формировании фонда оценочных средств текущего контроля успеваемости, промежуточной и итоговой аттестации обучающихся по образовательным программам высшего образования – программам бакалавриата, программам специалитета, **программам магистратуры**, программам подготовки научно-педагогических кадров в аспирантуре в федеральном государственном бюджетном образовательном учреждении высшего образования ≪Красноярский государственный педагогический университет им. В.П. Астафьева≫ и его филиалах.

## 1. **Компетенции, формируемые в результате освоения дисциплины «Компьютерная графика»:**

**ОПК 8** Способен проектировать педагогическую деятельность на основе специальных научных знаний и результатов исследований Способен проектировать педагогическую деятельность на основе специальных научных знаний и результатов исследований. **ПК4** Способен формировать у обучающихся умения применять физические и технологические знания при решении учебных, учебно-исследовательских и исследовательских задач.

## **2.2.1 Оценочные средства для текущего контроля по разделу «Компьютерная графика»**

Фонды оценочных средств включают: 1 – проверка графических заданий по вариантам в соответствии с темой лабораторного занятия, 2 – проверка графических индивидуальных заданий ; 3 –устное собеседование на практических занятиях , 4 – проверка альбома индивидуальных работ в графическом редакторе КОМПАС 3 D, 5.- анализ и проверка выполнения индивидуального творческого задания.

#### **2.3 Анализ результатов обучения и перечень корректирующих мероприятий по учебной дисциплине**

После окончания изучения обучающимися учебной дисциплины ежегодно осуществляются следующие мероприятия:

- анализ результатов обучения обучающихся дисциплине на основе данных промежуточного и итогового контроля;

- рассмотрение, при необходимости, возможностей внесения изменений в соответствующие документы РПД, в том числе с учётом пожеланий заказчиков;

- формирование перечня рекомендаций и корректирующих мероприятий по оптимизации трёхстороннего взаимодействия между обучающимися, преподавателями и потребителями выпускников профиля;

- рекомендации и мероприятия по корректированию образовательного процесса заполняются в специальной форме ≪Лист внесения изменений≫.

#### **III. Учебные ресурсы**

## **3.1 КАРТА ЛИТЕРАТУРНОГО ОБЕСПЕЧЕНИЯ ДИСЦИПЛИНЫ**

#### **КОМПЬЮТЕРНАЯ ГРАФИКА**

Направление подготовки 44.04.01 Педагогическое образование

Направленность (профиль) образовательной программы :

Физическое и техническое образование в новой образовательной практике

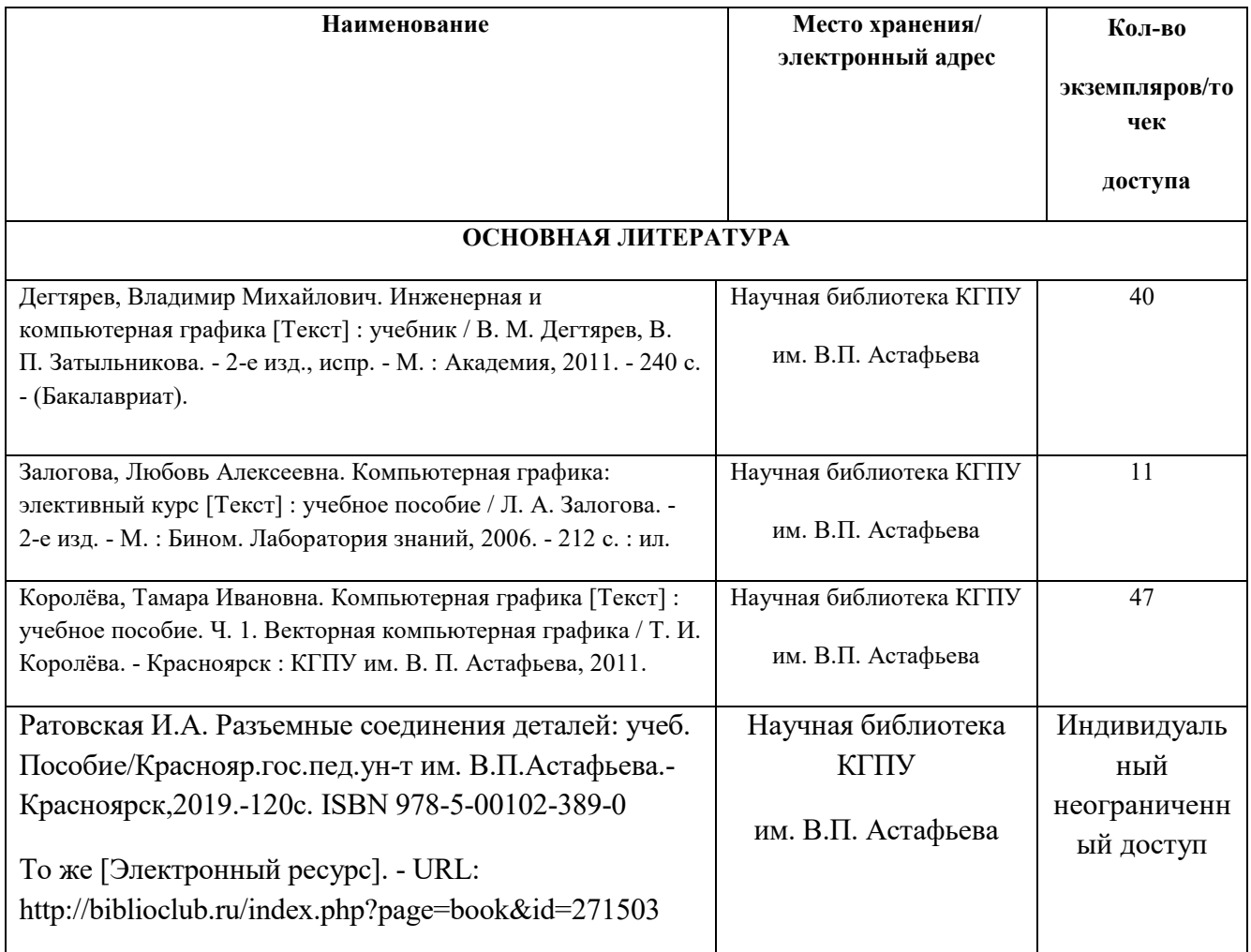

Квалификация (степень): магистр; заочная форма обучения

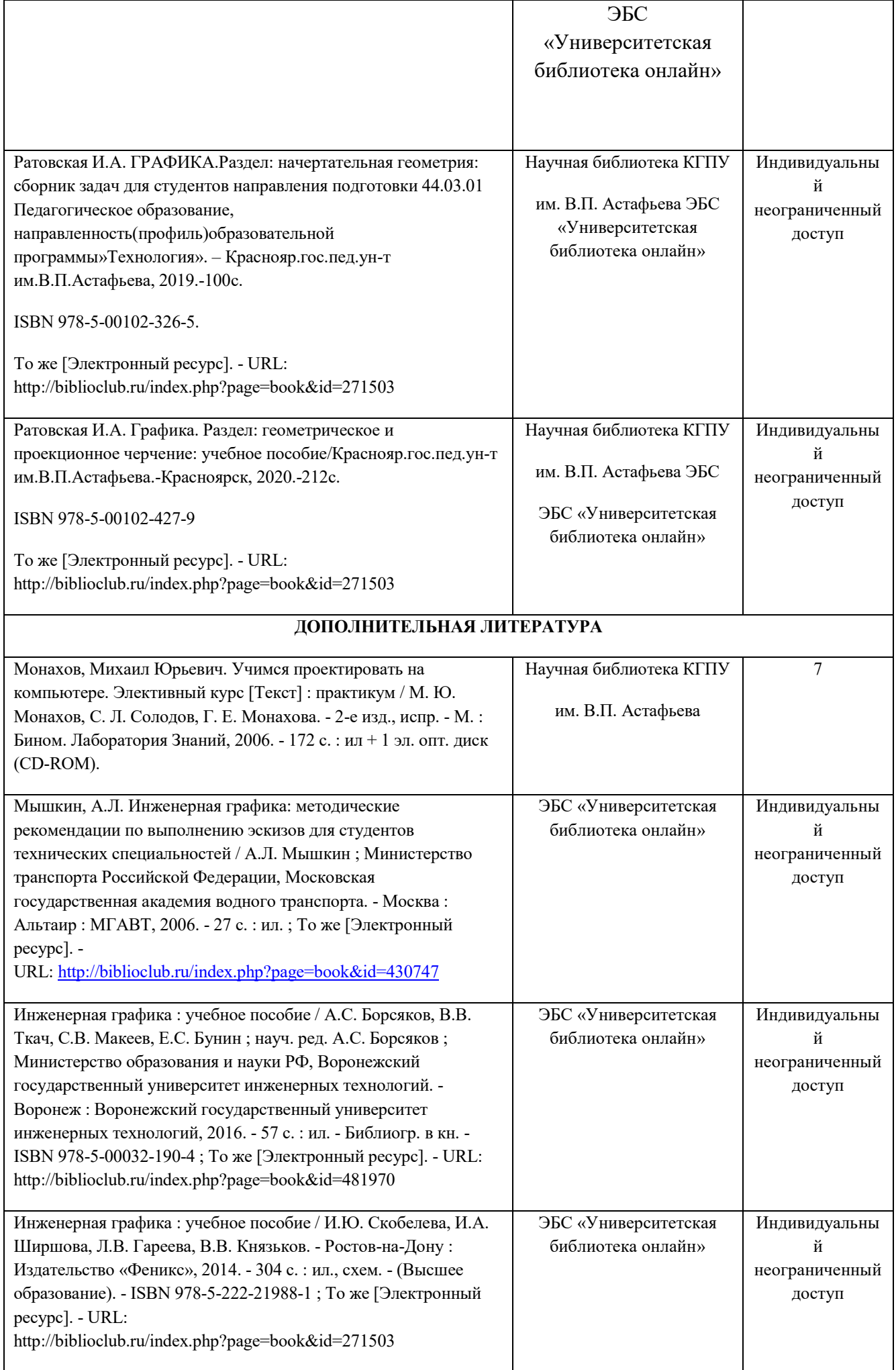

#### **УЧЕБНО-МЕТОДИЧЕСКОЕ ОБЕСПЕЧЕНИЕ ДЛЯ САМОСТОЯТЕЛЬНОЙ РАБОТЫ** Конакова, И.П. Основы проектирования в графическом редакторе КОМПАС-График-ЗD V14 / И.П. Конакова, И.И. Пирогова ; науч. ред. С.Б. Комаров ; Министерство образования и науки Российской Федерации, Уральский федеральный университет им. первого Президента России Б. Н. Ельцина. - Екатеринбург : Издательство Уральского университета, 2014. - 113 с. : ил., схем. - Библиогр. в кн. - ISBN 978-5-7996-1279-5 ; То же [Электронный ресурс]. - URL: http://biblioclub.ru/index.php?page=book&id=276270 ЭБС «Университетская библиотека онлайн» Индивидуальны й неограниченны й доступ Баталов, Н.М. Технические основы машиностроительного черчения. Выполнение чертежей и других технических документов / Н.М. Баталов, Д.М. Малкин ; ред. Т.Е. Солнцева. - Москва : Гос. науч.-техн. изд-во машиностроит. лит., 1962. - 499 с. - ISBN 978-5-4458-4723-6 ; То же [Электронный ресурс]. - URL: http://biblioclub.ru/index.php?page=book&id=220847 ЭБС «Университетская библиотека онлайн» Индивидуальны й неограниченны й доступ Словарь терминов по начертательной геометрии и инженерной графике / сост. Т.В. Семенова, Г.А. Евдокимова, Е.В. Петрова. - Новосибирск : Новосибирский государственный аграрный университет, 2011. - 156 с. ; То же [Электронный ресурс]. - URL: http://biblioclub.ru/[index.php?page=](http://biblioclub.ru/index.php?page=book&id=230543)book&id=230543 ЭБС «Университетская библиотека онлайн» Индивидуальны й неограниченны й доступ **ИНФОРМАЦИОННЫЕ СПРАВОЧНЫЕ СИСТЕМЫ И ПРОФЕССИОНАЛЬНЫЕ БАЗЫ ДАННЫХ** Гарант [Электронный ресурс]: информационно-правовое обеспечение : справочная правовая система. – Москва, 1992– . www.garant.ru Локальная сеть вуза Elibrary.ru [Электронный ресурс] : электронная библиотечная система : база данных содержит сведения об отечественных книгах и периодических изданиях по науке, технологии, медицине и образованию / Рос. информ. портал. – Москва, 2000– . – Режим доступа: http://elibrary.ru. http://elibrary.ru Свободный доступ East View : универсальные базы данных [Электронный ресурс] : периодика России, Украины и стран СНГ . – Электрон.дан. – ООО ИВИС. – 2011 - . https://dlib.eastview.com/ Индивидуальны й неограниченны й доступ Антиплагиат. Вуз [Электронный ресурс] https://krasspu.antiplagiat.ru/ Индивидуаль ный доступ

Согласовано:

Главный библиотекарь / Ред / Фортова А.А.

(должность структурного подразделения) (подпись) (Фамилия И.О

#### **3.2 Карта материально-технической базы дисциплины «Компьютерная графика» для обучающихся образовательной программы**

Направление подготовки: **44.04.01. Педагогическое образование**

Направленность (профиль) образовательной программы :

Физическое и техническое образование в новой образовательной практике

Квалификация (степень): магистр; заочная форма обучения

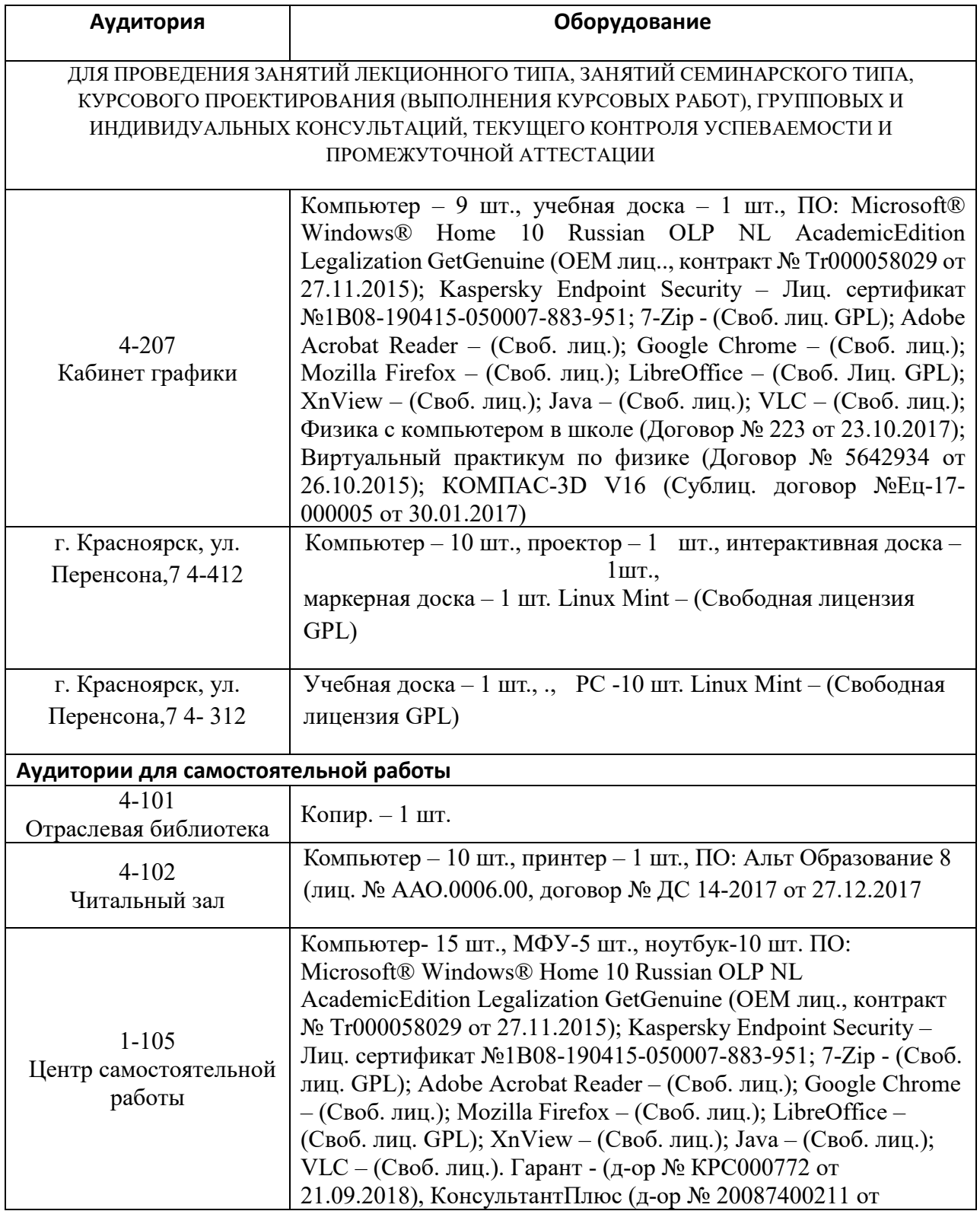

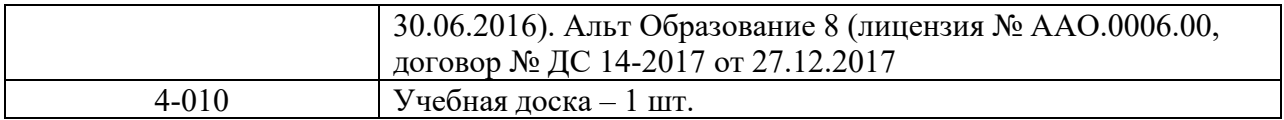

4 – код корпуса ИМФИ КГПУ им. В.П.Астафьева (г. Красноярск, ул. Перенсона, 7)

1 – код главного корпуса КГПУ им. В.П.Астафьева (г. Красноярск, ул. Ады Лебедевой, 89)